## バランのインピーダンス比とコイル巻数比の関係について

バランはトランスの原理により働きます。 ・入力(リグ)側がトランスの1次側、出力(アンテナ)側が2次側に相当します。

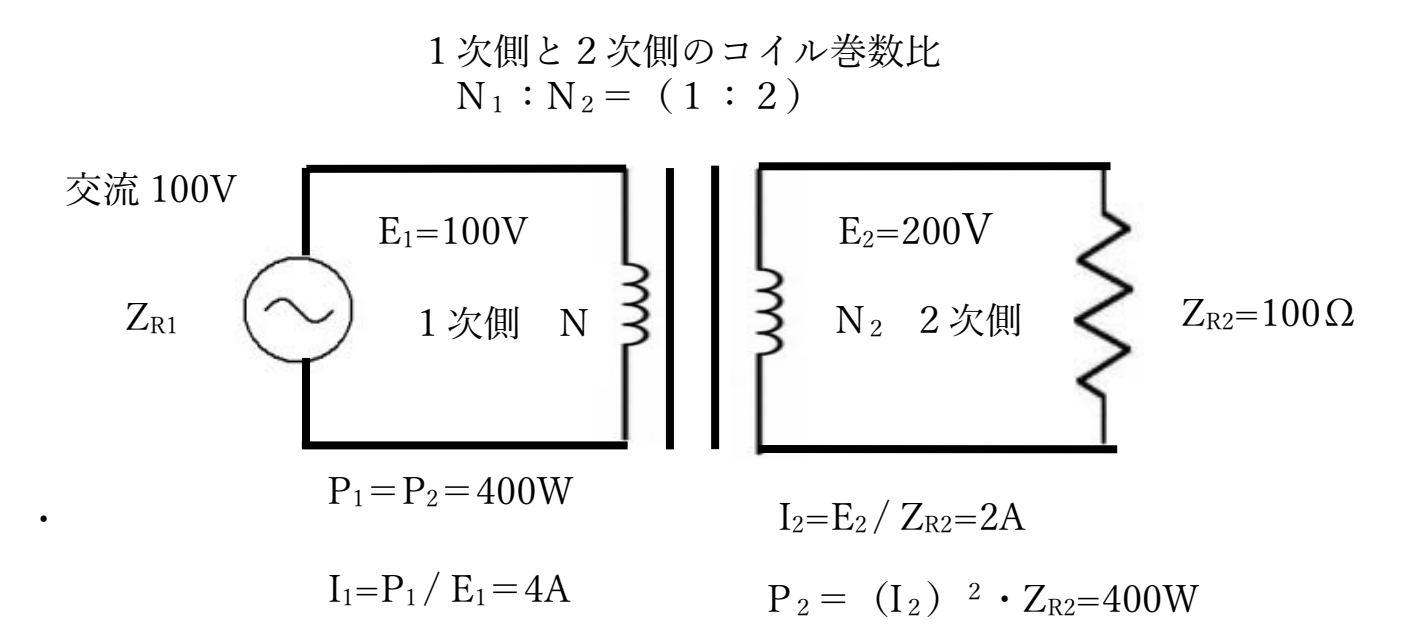

例えば、1次側と2次側の巻線比  $N_1: N_2 = (1:2)$  のトランスにおいて、 1次側のコイルに交流(AC)E1=100V を流すと、巻線数比1:2に比例して  $2 \times 1$ のコイルに、誘導起電力により、逆起電力が生じ、交流 $(AC)$  E<sub>2</sub>=200V が 生じます。

・2次側のインピーダンス ZR2=100Ωとすると、

オームの法則により、2次側の電流 I<sub>2</sub>=E<sub>2</sub>/ Z<sub>R2</sub>=200V/100Ω=2A

- ・2次側の電力 P<sub>2</sub>= (I<sub>2</sub>)<sup>2</sup> ・Z<sub>R2</sub>= (2A)<sup>2</sup> ・100Ω=400W
- ・トランスの内部抵抗による減衰を無視して、エネルギー保存の法則に従って、 2次側と1次側の電力は等しくなるので、P1= P2=400W
- ・よって、1次側の電流 I1=P1/ E1=400W/100V=4A となります。
- ・よって、1次側のインピーダンス ZR1 = E1/ I1 =100V/4A=25 $\Omega$  となり、
- ・よって、1次側と2次側のインピーダンス比は、ZR1:ZR2=25 $\Omega$ :100 $\Omega$ = (1:4) となり、巻数比(1:2)、又は電圧比(100:200)=(1:2)の2乗に比例し ます。バランの表記は《2次側:1次側》なので、《4:1》バランに相当します。

## (1:1)バラン の構造と原理  $A \longrightarrow D$  $\overline{B}$  C 1次側(リグ同軸側)不平衡 ↓特性インピーダンス $Z_{R1}=50\Omega$ 2次側(アンテナ側)平衡 空中線給電点インピーダンス  $\blacktriangleright$  Z<sub>R2</sub> = 50 $\Omega$ 図1-1・バランの構造

777

バランは、イソピーダンス Z<sub>B</sub>が1次側《不平衡》と2次側《平衡》を、平衡になるよう バランスをとるものです。

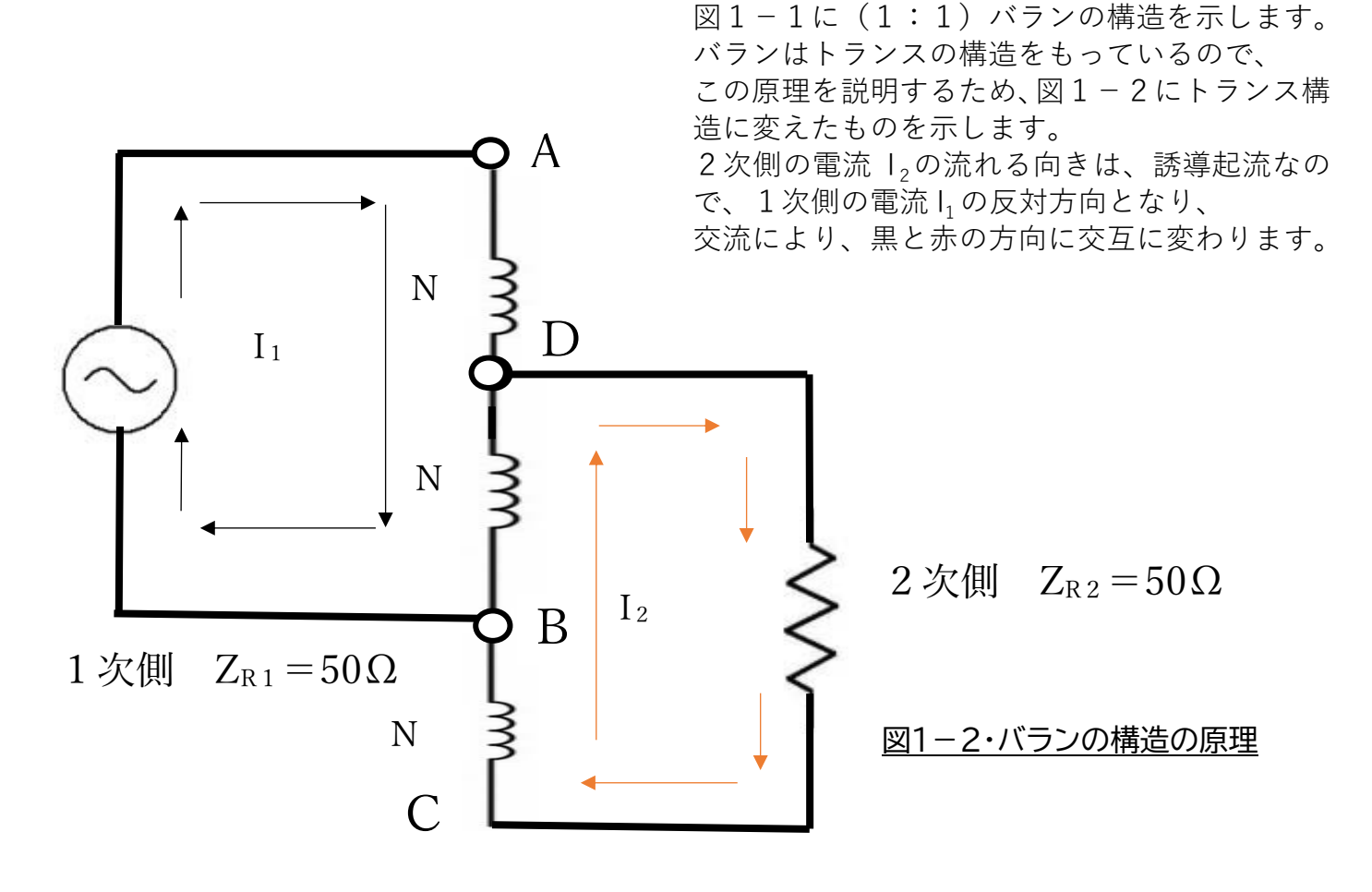

 $\check{\mathcal{M}}$ ランの比の表記は、2次側と1次側のインピーダンスの Z《 $\Omega$ 》の比、(ZR2 : ZR1) で、

(1:1)(4:1)(9:1)等で表します。通常、2次側と1次側のインピーダンス Z の比は

 $(Z_R$ <sub>2</sub>:  $Z_{R1}$ ) = (50 (Ω):50(Ω)) = (1:1) で、共に 50Ωに調整されてい るので、今回のバランは(1:1)のものを製作します。 インピーダンスの比は、2次側と1次側のコイルの巻数比の2乗となることから、

## 入力電力 P に対する、バランに使用するコイル銅線の 断面直径 D(理論値)と2D(実用値)の計算法

このことについて、算出方法を下記に説明します。

P:電力[W] I:電流[A] E:電圧[V] R:抵抗[Ω] [ ] 内は単位とすると、 オームの法則により、E = I・R P=I・E=I・(I・R)=I <sup>2</sup>・R となり、P=I <sup>2</sup>・R ・・(1) (1) を変形して、I = $\sqrt{(P/R)}$ となります。 · (2) ・**銅線に電流を通す場合、電流 I は一般の状況下で、銅線の断面積 1〔mm<sup>2</sup> 〕 当たり、10[A]以下が目安になっています。** これを、比例式で表すと➡ 10〔A〕/1〔mm2〕 使用する銅線に流れる電流を I〔A〕、銅線の断面積を S〔mm2〕とする と、比例配分により、10〔A〕/1=I〔A〕/S〔mm2〕 となり、 銅線の断面積は、 S=I/10 · · · (3) となり,(3)に(2》を代入し、S=√(P/R)/10 ·· (4) となります。 次に、銅線 の断面積 S〔mm2〕から、銅線の直径 D〔mm〕を求める計 算は、銅線の半径をr、直径を D とすると、 銅線の断面積 S は、 S=π · r<sup>2</sup> = π · (D/2)<sup>2</sup> = π · D<sup>2</sup>/4 より、銅線の直径 D は、D=√(4・S / π) ・・(5) により求められ, (5)の式に、(4)の式を代入し、  $D=\sqrt{2} [4 \cdot {\sqrt{(P/R)/10}} \cdot \pi]$  . (6) となり、銅線の直径 D が求められます。 無線機の入力インピーダンス R は 50Ωに調整されているので、  $D=\sqrt{4 \cdot {\sqrt{(P/50)}}/10}$  /  $\pi$ ] • (7) となり、入力電力 P に対する、使用銅線の直径 D(理論値》が求めら れます。実用値は安全係数2倍を見込み2D《実用値》となります。

今回製作するバランは直径 1.0mm を使用するので、実際には抵抗値: インピーダンス 50Ωで200W まで使用可能です。

## **バランの銅線コイルの直径:D(理論値)と2D《実用値》計算表**

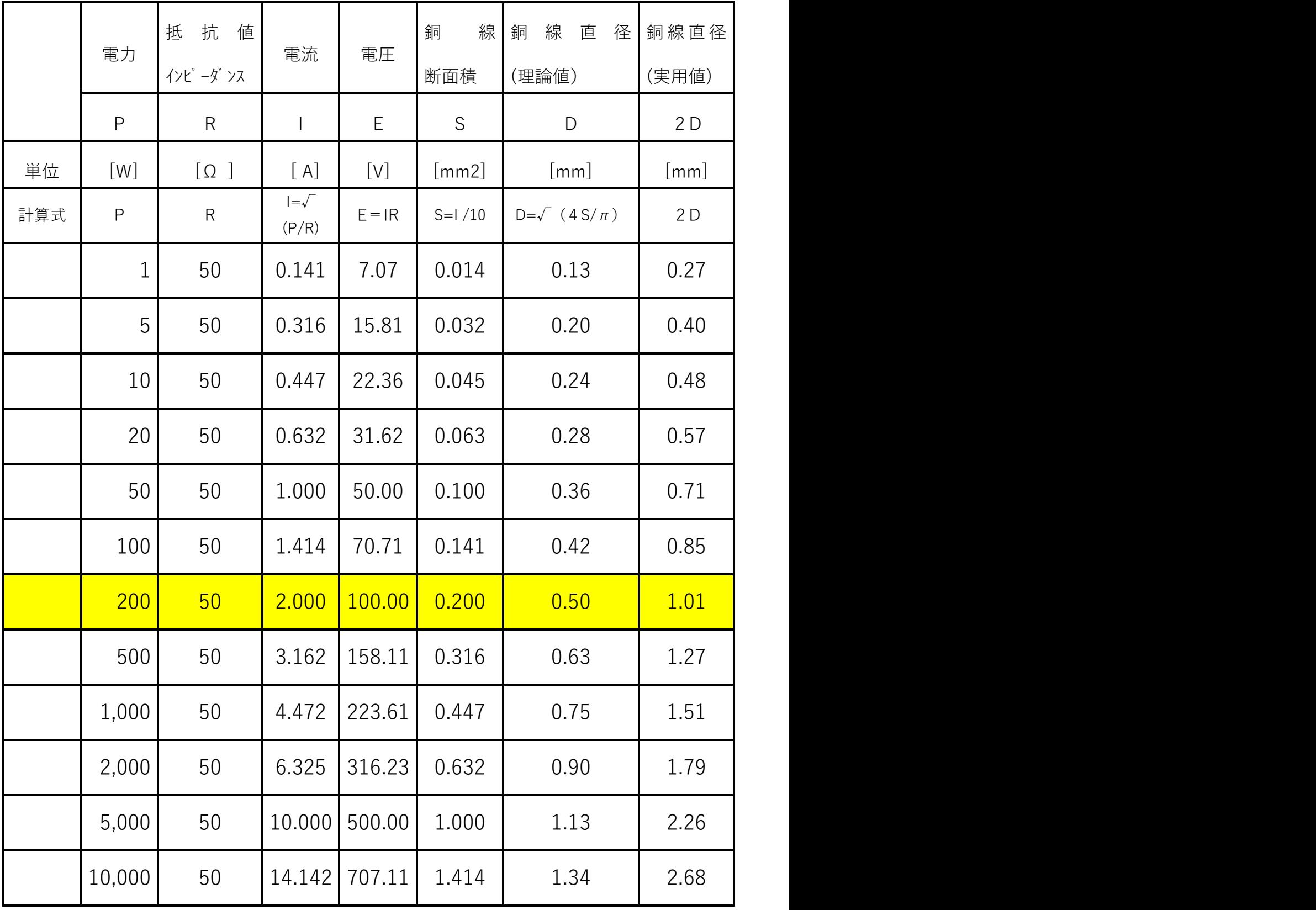